Министерство образования, науки и молодёжной политики Краснодарского края, Государственное бюджетное профессиональное образовательное учреждение Краснодарского края «Армавирский механико - технологический техникум»

 $\sim 10^{-11}$ 

### **РАБОЧАЯ ПРОГРАММА ПРОФЕССИОНАЛЬНОГО МОДУЛЯ**

### **ПМ. 02 Применение микропроцессорных систем, установка и настройка периферийного оборудования**

ОДОБРЕНА цикловой комиссией технических дисциплин и МДК **Е.А. Рендович** председатель Протокол № 1/2 бт «20» мая 2021 г.

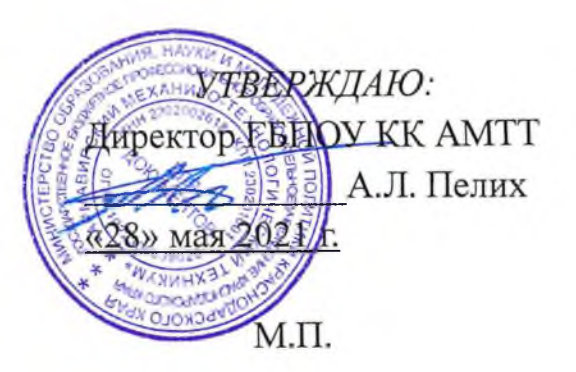

Рассмотрена на заседании педагогического совета протокол № 9 от «28» мая 2021 г.

Рабочая программа профессионального модуля разработана на основе Федерального государственного образовательного стандарта (далее ФГОС), по специальности среднего профессионального образования (далее СПО): 09.02.01. «Компьютерные системы и комплексы», утверждённого приказом МОН РФ от 28 июля 2014 г. № 849, зарегистрированного Минюстом РФ 21 августа 2014 г. № 33748.

Организация - разработчик: государственное бюджетное профессиональное образовательное учреждение Краснодарского края «Армавирский механикотехнологический техникум», (далее - ГБПОУ КК АМТТ)

Разработчик: Рендович Е.А. преподаватель физики и информатики ГБПОУ КК АМТТ ецензенты:

1. рецензия Государственного бюджетного профессионального образовательного учреждения Краснодарского края "Армавирский машиностроительный техникум", (далее - ГБПОУ КК АМТ)

Поддубная Н.А., преподаватель математики и информатики ФИО, должность, место работы

Квалификация по диплому: учитель математики и информатики

2. рецензия акционерного общества «81 Бронетанковый ремонтный завод»

подпись

Рендович В.В., начальник службы автоматизированных систем управления предприятия (САСУП)

Квалификация по диплому: инженер по специальности: «Вычислительные машины, системы, комплексы и сети»

## **СОДЕРЖАНИЕ**

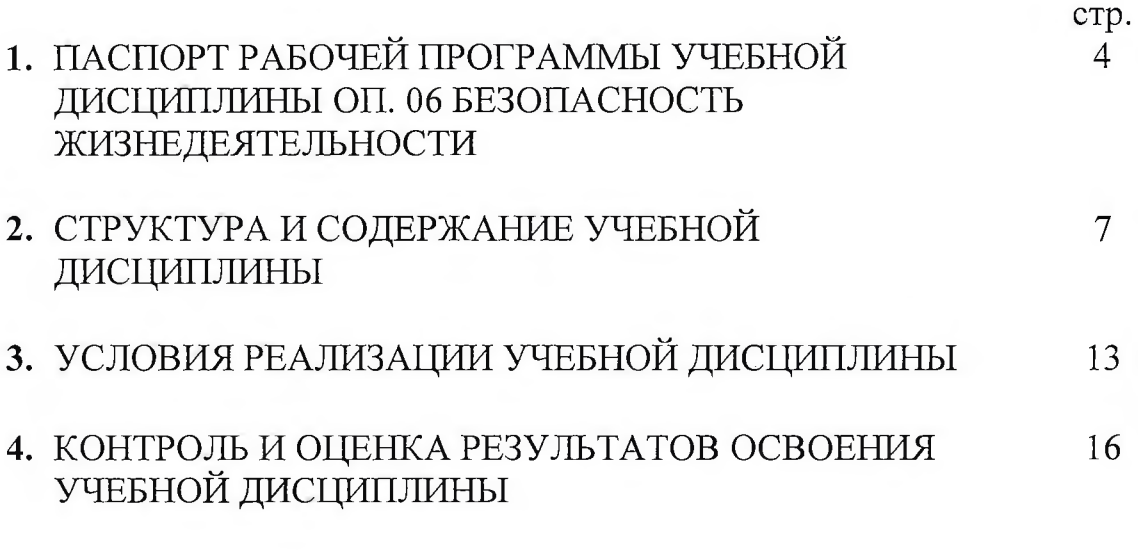

#### ПАСПОРТ РАБОЧЕЙ ПРОГРАММЫ  $\blacksquare$

#### Область применения программы  $1.1.$

Рабочая программа профессионального модуля - является частью основной профессиональной образовательной программы в соответствии с 09.02.01 «Компьютерные ФГОС по специальности C<sub>IIO</sub> системы И комплексы» в части освоения основного вида профессиональной деятельности (ВПД):

Применение микропроцессорных систем, установка и настройка периферийного оборудования и соответствующих профессиональных компетенций (ПК):

ПК  $2.1.$ Создавать программы на языке ассемблера ДЛЯ микропроцессорных систем.

ПК 2.2. Производить тестирование, определение параметров и отладку микропроцессорных систем.

ПК 2.3. Осуществлять установку и конфигурирование персональных компьютеров, и подключение периферийных устройств.

ПК 2.4. Выявлять причины неисправности периферийного оборудования.

Рабочая программа профессионального модуля может быть использована дополнительном профессиональном образовании и профессиональной подготовке работников по профессиям 16199 «Оператор электронновычислительных и вычислительных машин» и 14995 «Наладчик технологического оборудования» при наличии основного общего образования. Опыт работы не требуется.

### 1.2. Цели и задачи модуля - требования к результатам освоения модуля

С целью овладения указанным видом профессиональной деятельности и соответствующими профессиональными компетенциями обучающийся в ходе освоения профессионального модуля должен:

### иметь практический опыт:

создания программ на языке ассемблера для микропроцессорных систем;

тестирования и отладки микропроцессорных систем;

применения микропроцессорных систем;

установки и конфигурирования микропроцессорных систем и подключения периферийных устройств;

выявления и устранения причин неисправностей и сбоев периферийного оборудования;

### уметь:

составлять программы на языке ассемблера для микропроцессорных систем;

производить тестирование и отладку микропроцессорных систем (далее - $M\Box C$ );

выбирать микроконтроллер/микропроцессор для конкретной системы управления;

- осуществлять установку и конфигурирование персональных компьютеров, и подключение периферийных устройств;

- подготавливать компьютерную систему к работе;

- проводить инсталляцию и настройку компьютерных систем;

- выявлять причины неисправностей и сбоев, принимать меры по их устранению;

- *подключать и управлять различными датчиками и модулями для микроконтроллера Arduino;*

*- устанавливать операгщонные системы Windows и Linux;*

*- работать с устройствами под управлением ОС Android;*

- *настраивать общий доступ к ресурсам в Windows*
- *настраивать IP-адреса на сетевых устройствах*

*- создавать сеть, состоягцую из коммутатора и маршрутизатора*

- *осуществлять настройку небольшой локальной сети*

#### **знать:**

- базовую функциональную схему МПС;

- программное обеспечение микропроцессорных систем;

- структуру типовой системы управления (контроллер) и организацию микроконтроллерных систем;

методы тестирования и способы отладки МПС;

- информационное взаимодействие различных устройств через информационно-телекоммуникационную сеть "Интернет" (далее - сеть Интернет);

- состояние производства и использование МПС;

- способы конфигурирования и установки персональных компьютеров, программную поддержку их работы;

- классификацию, общие принципы построения и физические основы работы периферийных устройств;

- способы подключения стандартных и нестандартных программных утилит;

- причины неисправностей и возможных сбоев.

- *микроконтроллеры семейства Arduino;*

*- электронные компоненты и их свойства;*

*- основы программирования Arduino*

*- основные понятия и характеристики операционных систем. Виды ОС.*

- *компоненты ноутбука, их функции*
- *понятие компьютерных сетей*
- *типы компьютерных сетей*

*- адресация оборудования в сети*

*- сетевые протоколы.*

*- сетевые стандарты.*

*- сетевые операционные системы*

### **1.3. Количество часов на освоение программы профессионального модуля:** всего - 813 часов, в том числе:

в том числе в форме практической подготовки - 432 ч максимальной учебной нагрузки обучающегося - 561 часов, включая: обязательной аудиторной учебной нагрузки обучающегося - 374 часа; самостоятельной работы обучающегося - 187 часов; учебной практики - 72 часа; производственной практики - 180 часов.

## **2 РЕЗУЛЬТАТЫ ОСВОЕНИЯ ПРОФЕССИОНАЛЬНОГО МОДУЛЯ**

Результатом освоения программы профессионального модуля **Применение**<br>гропроцессорных систем, установка и настройка периферийного микропроцессорных систем, **оборудования** является овладение обучающимися видом профессиональной деятельности, в том числе профессиональными компетенциями:

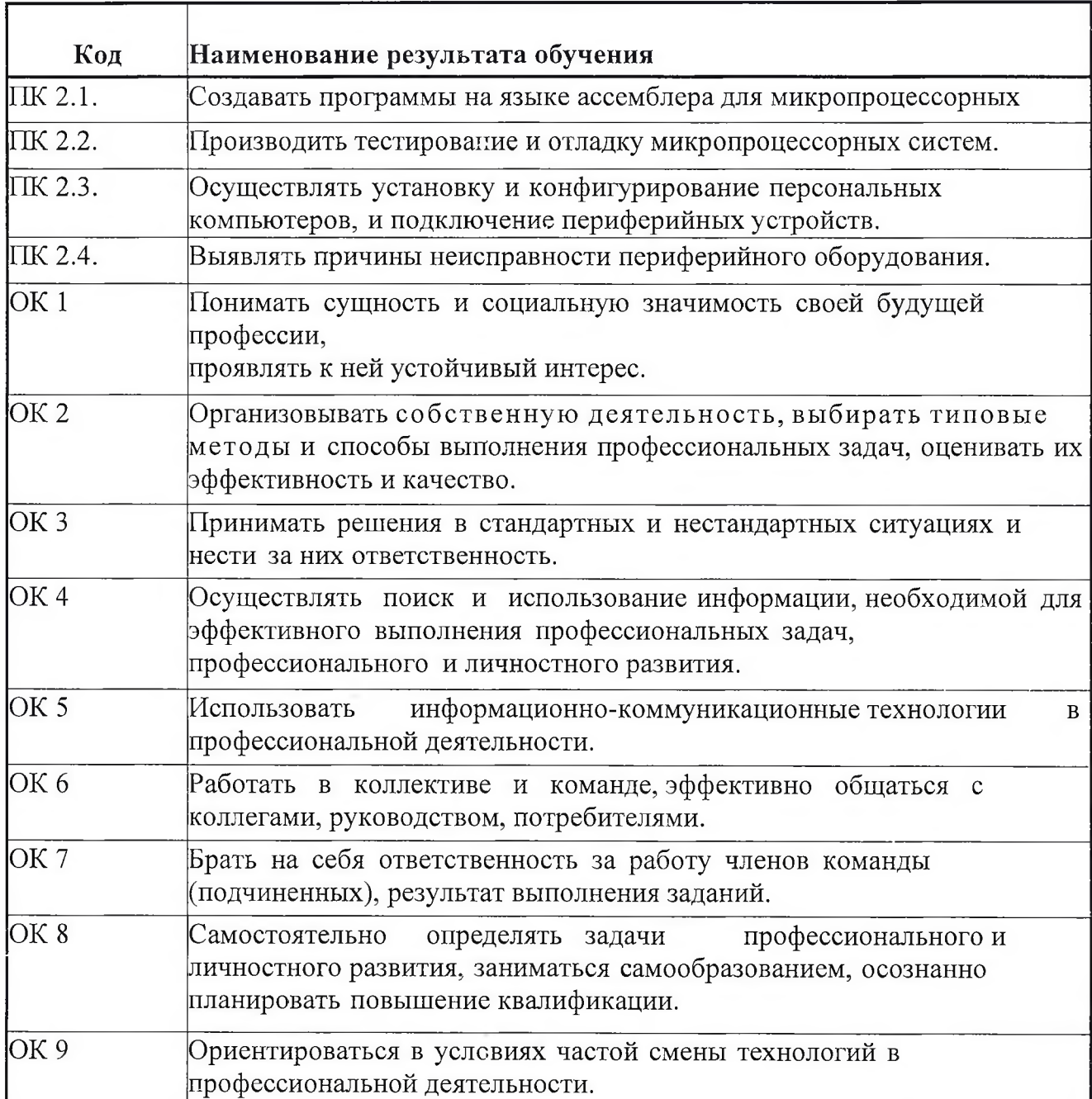

#### **Перечень личностных результатов**

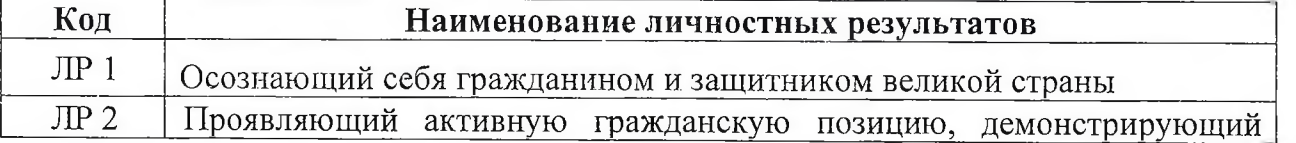

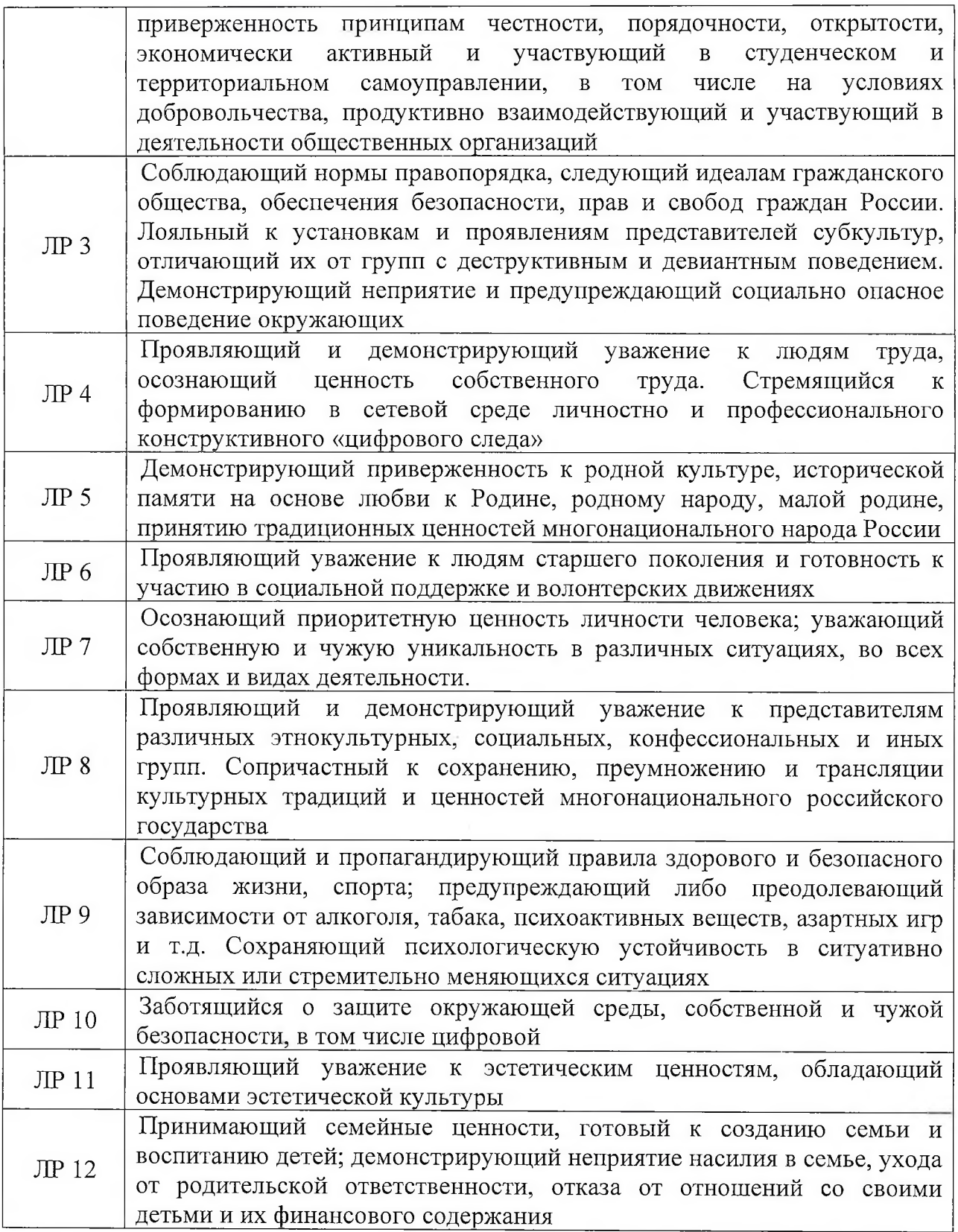

 $\sim$ 

## **3. СТРУКТУРА И СОДЕРЖАНИЕ ПРОФЕССИОНАЛЬНОГО МОДУЛЯ**

### **ЗЛ. Тематический план профессионального модуля**

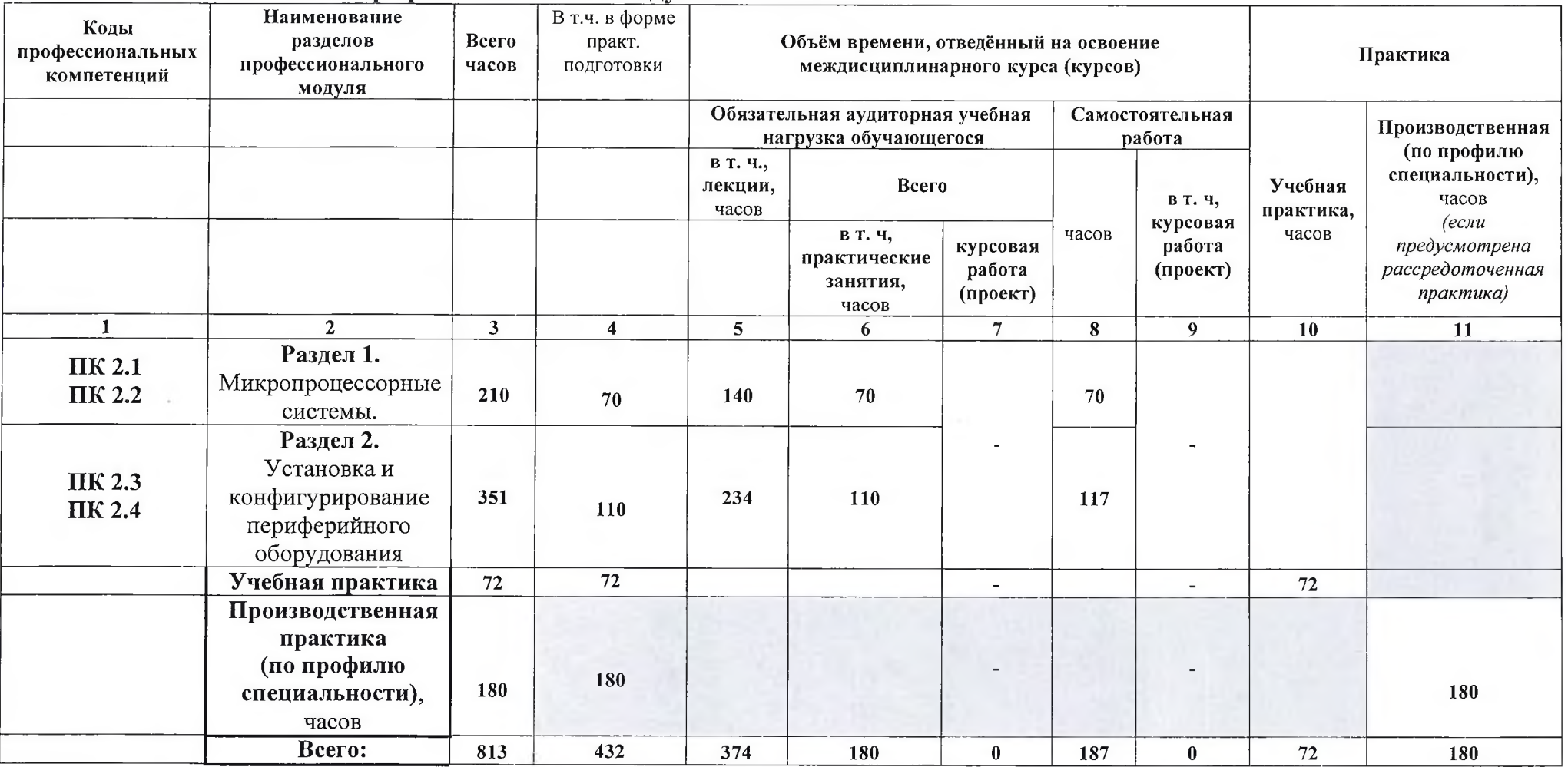

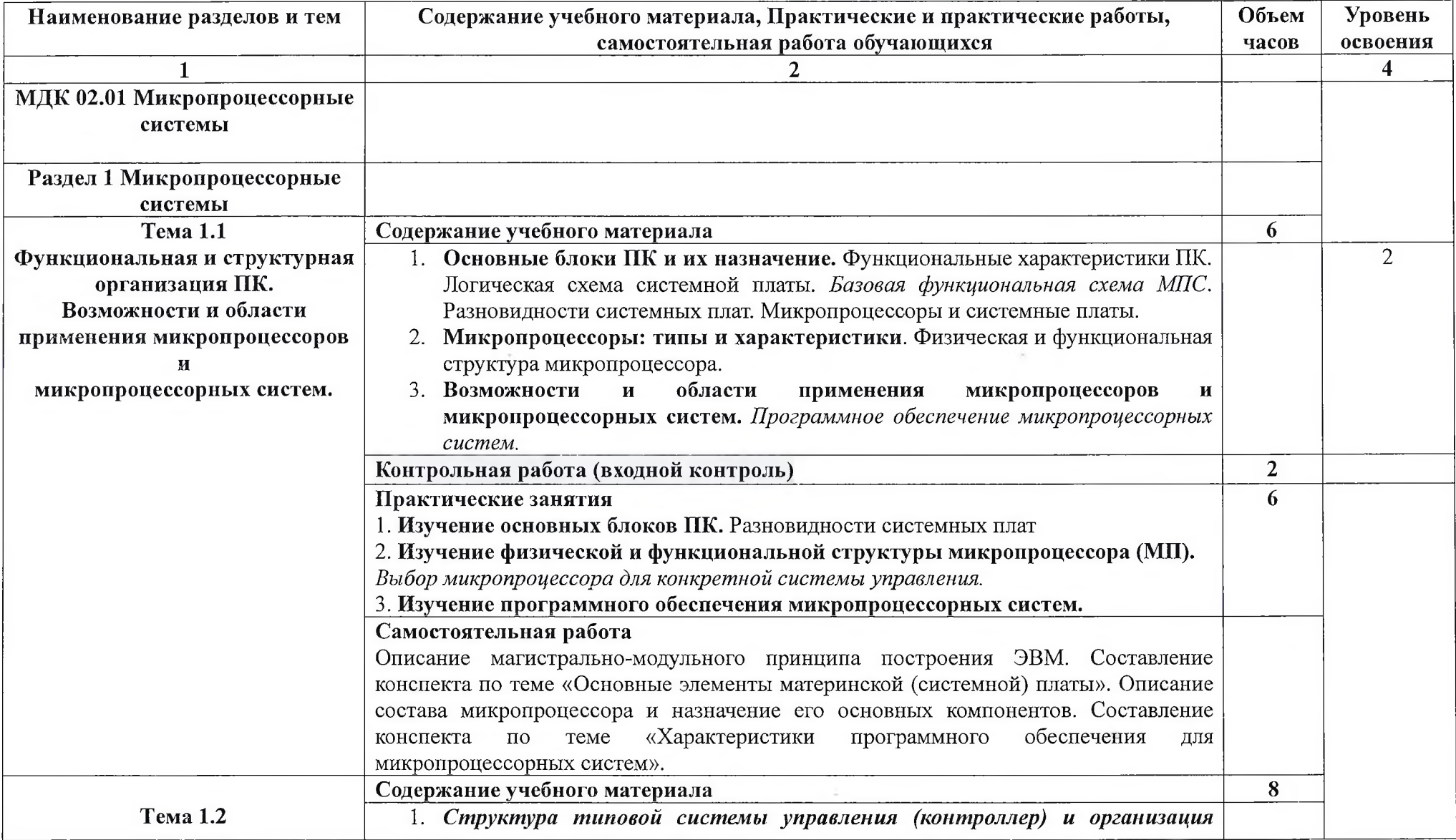

## **3.2. Содержание обучения студентов по профессиональному модулю (ПМ.02)**

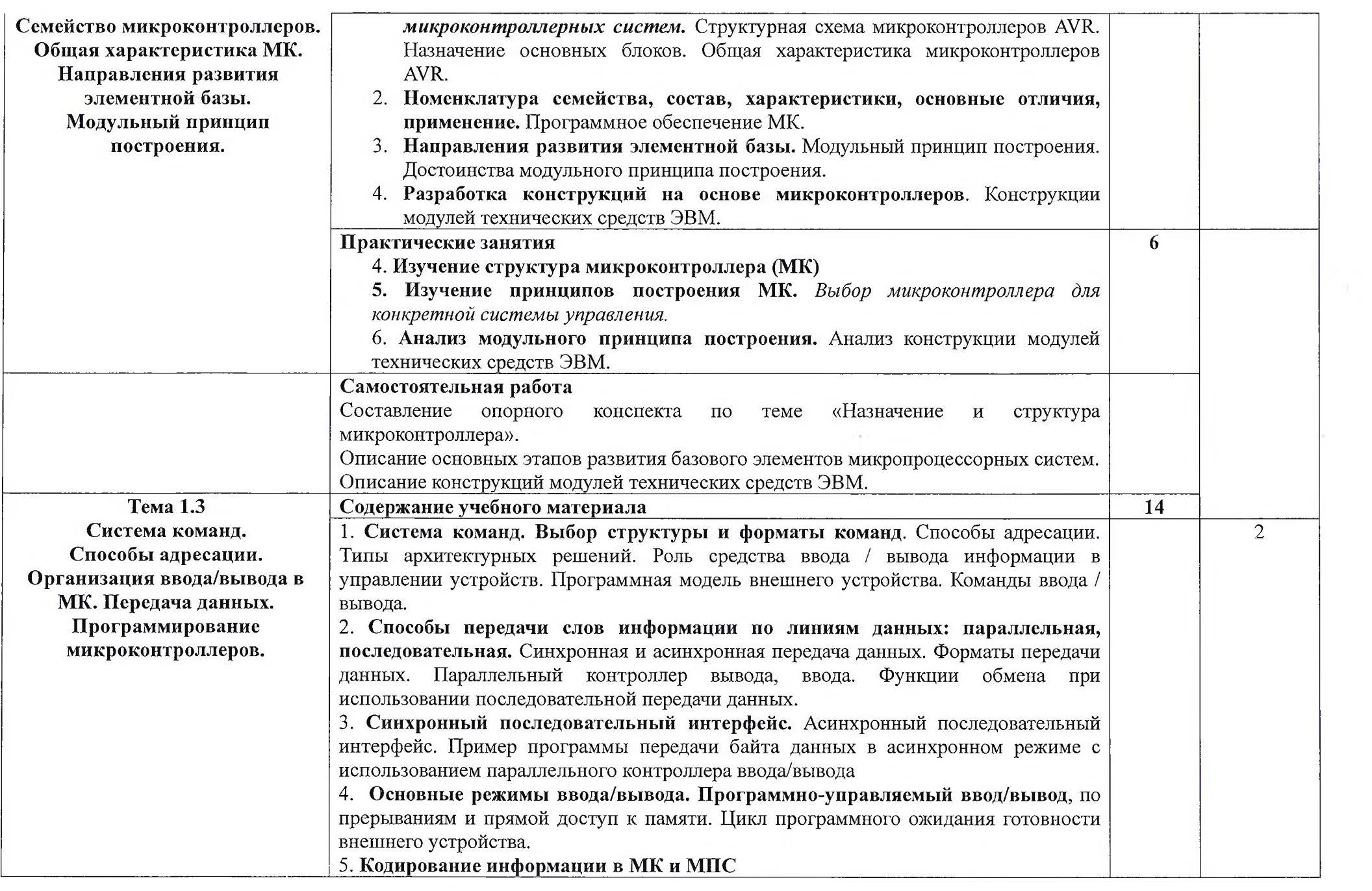

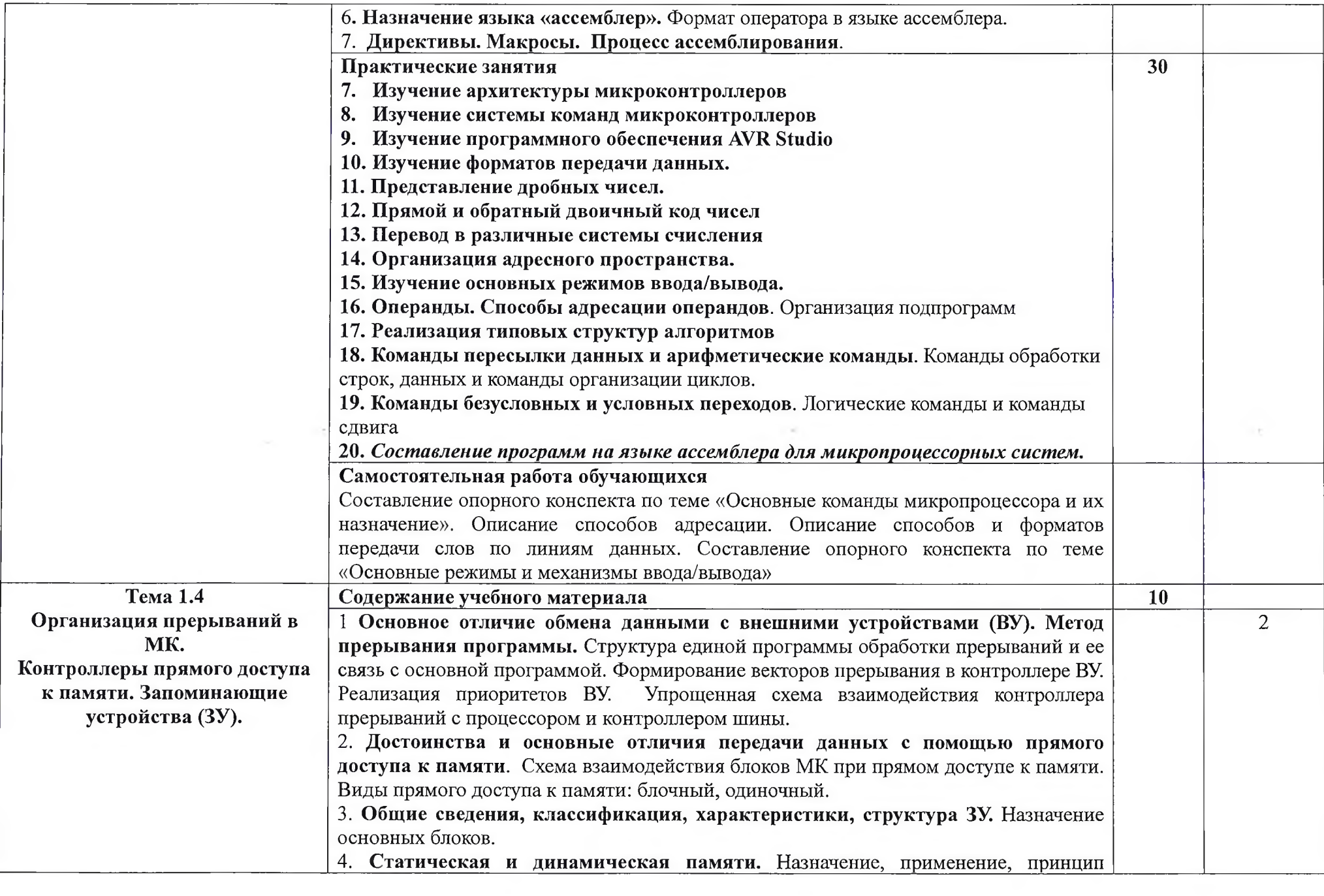

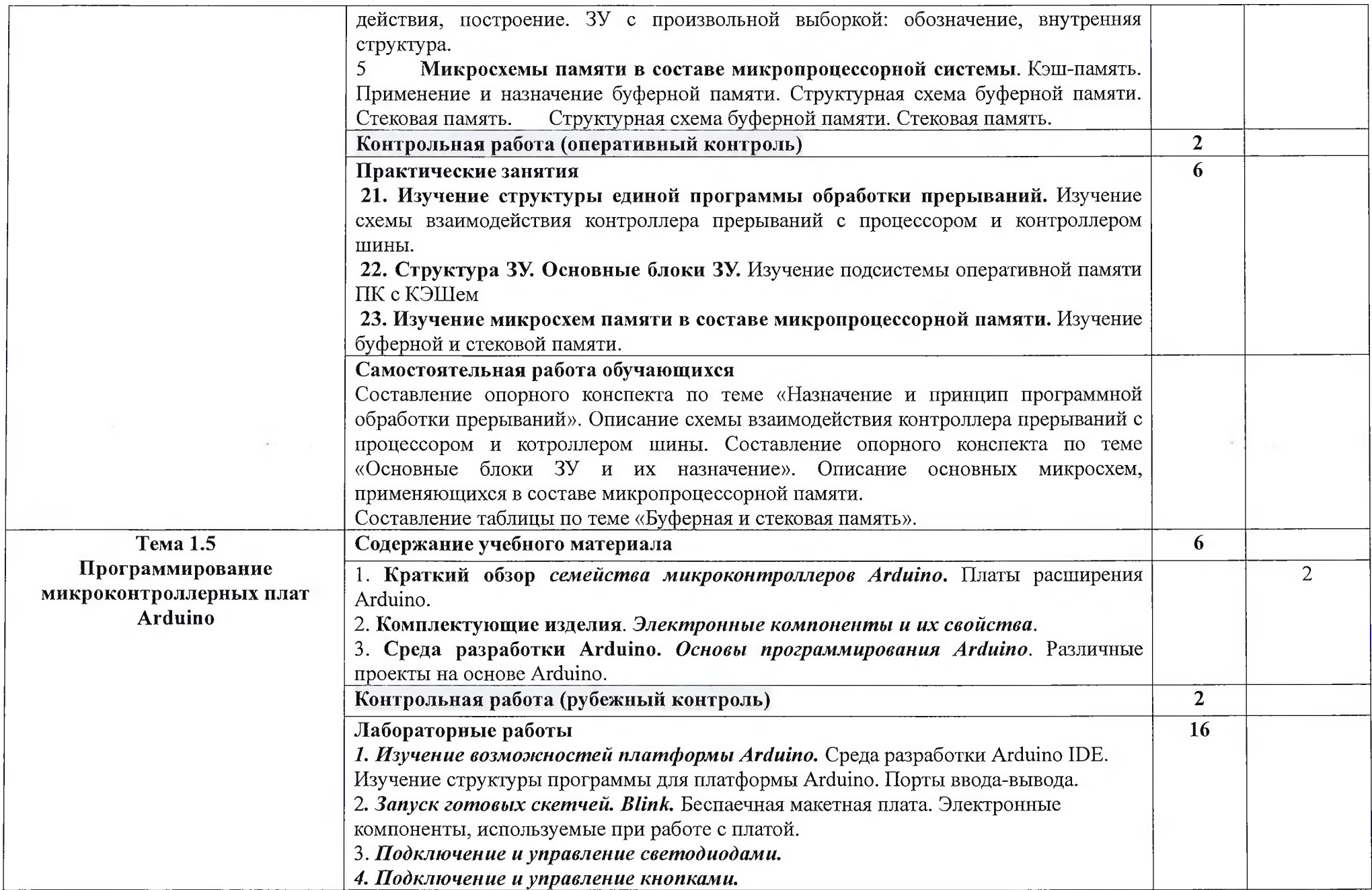

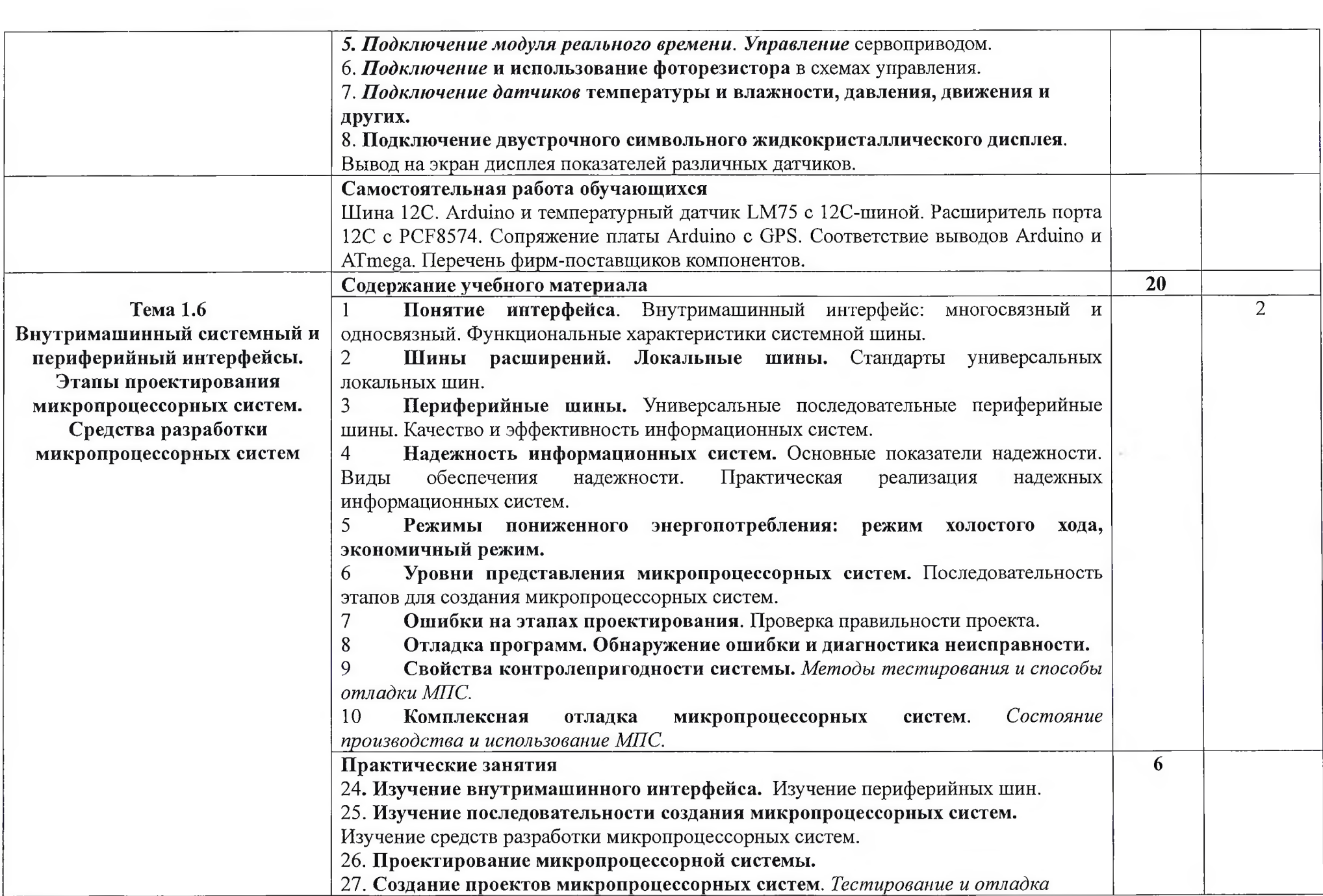

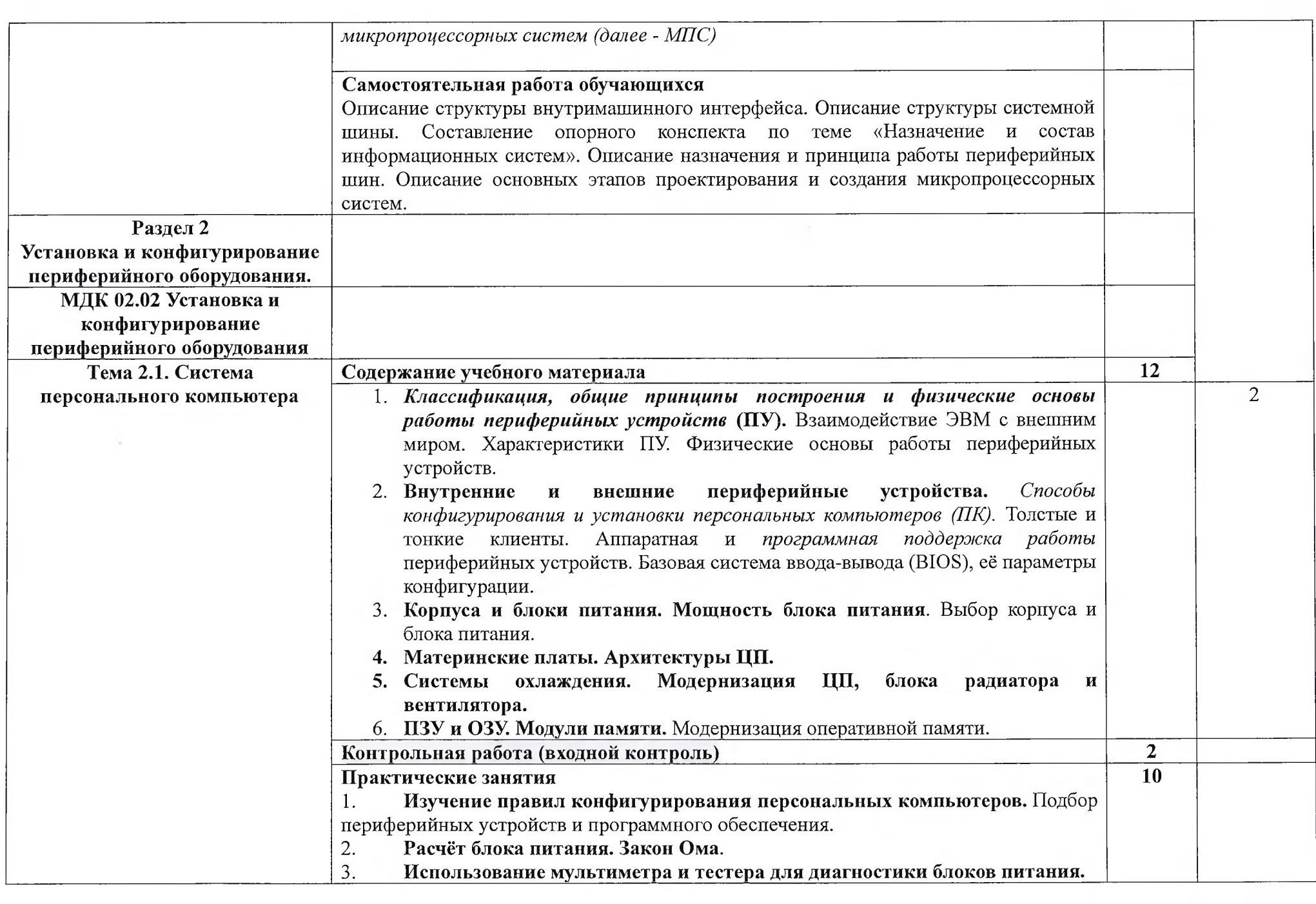

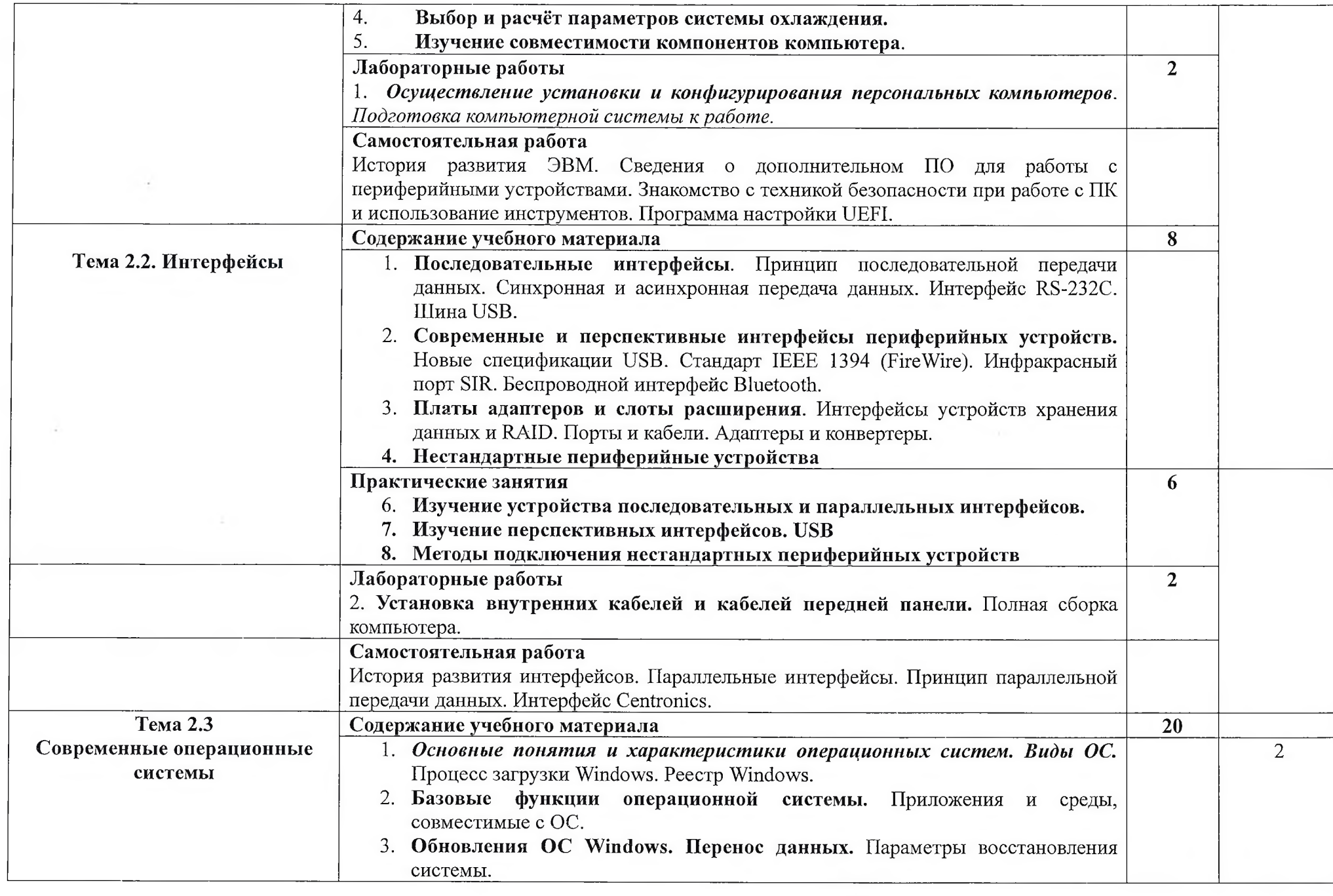

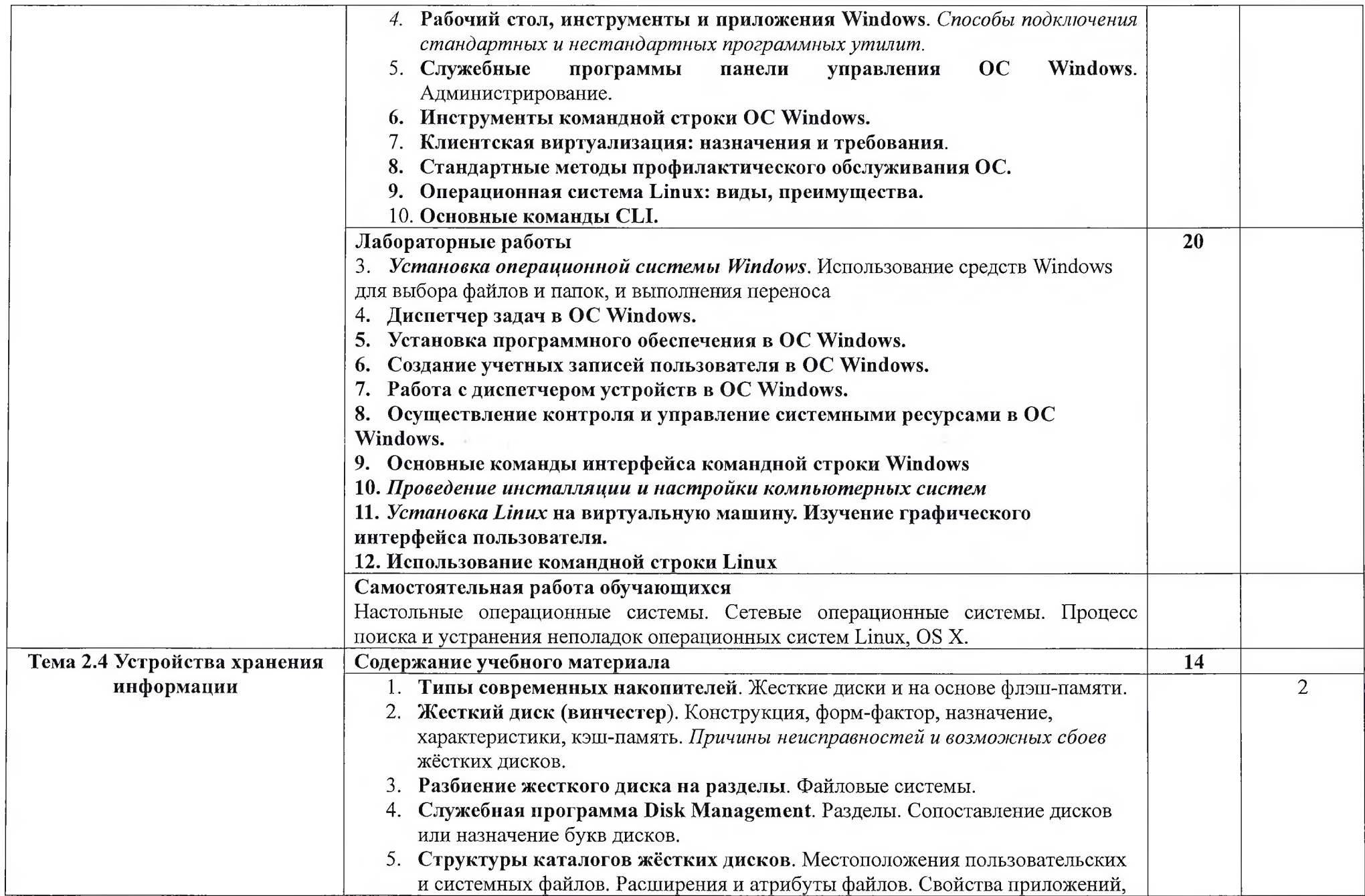

 $\sim$   $\sim$ 

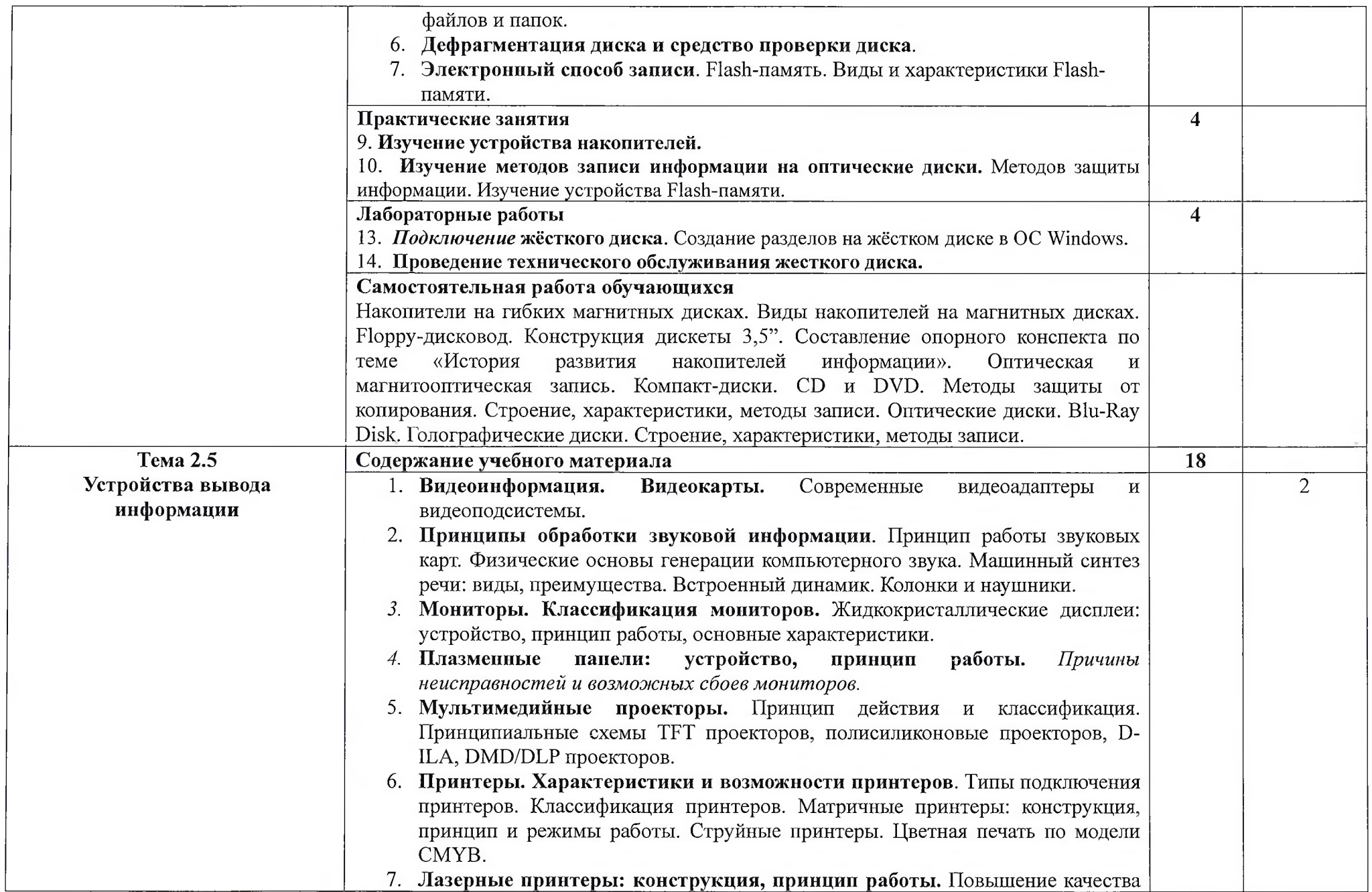

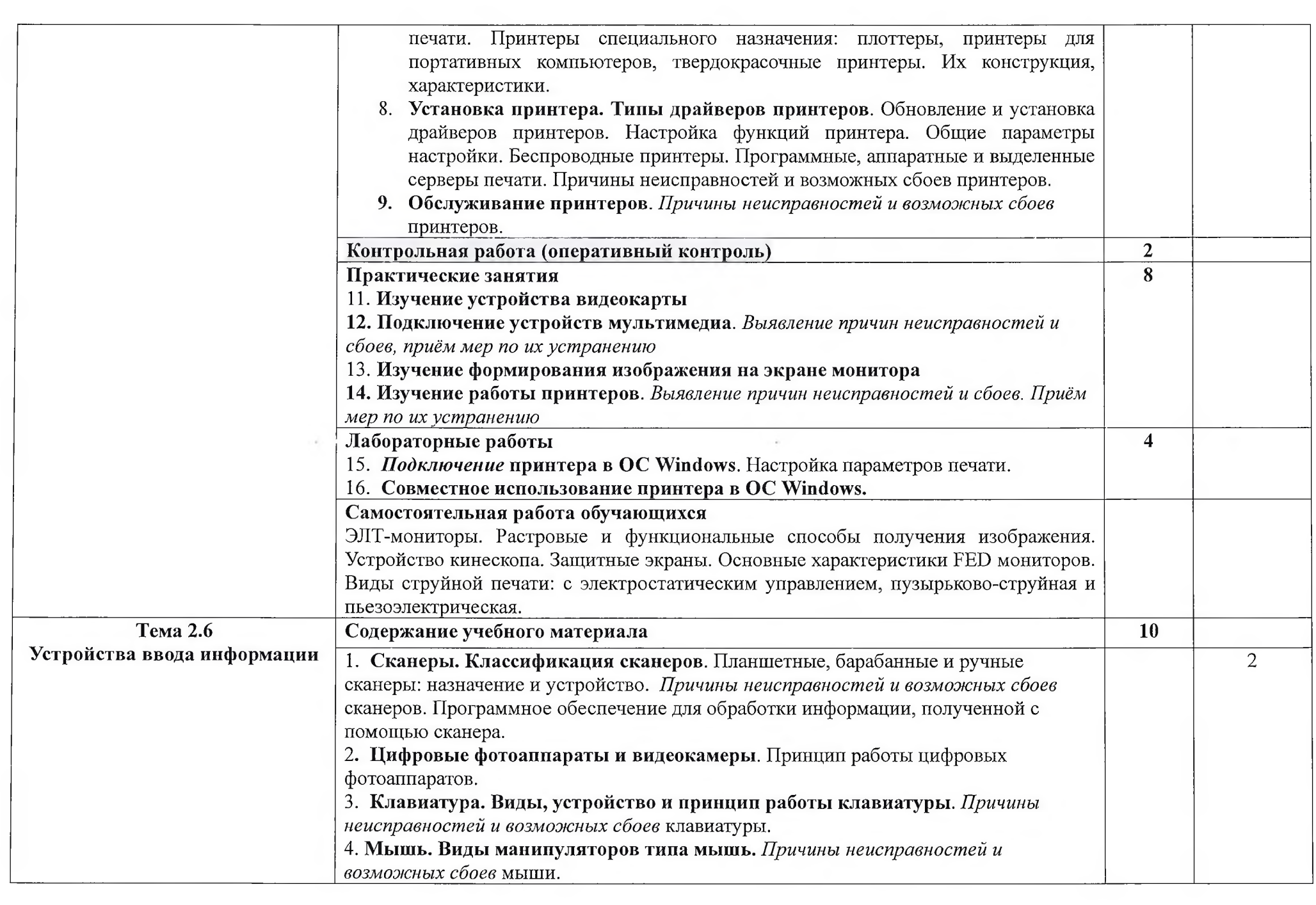

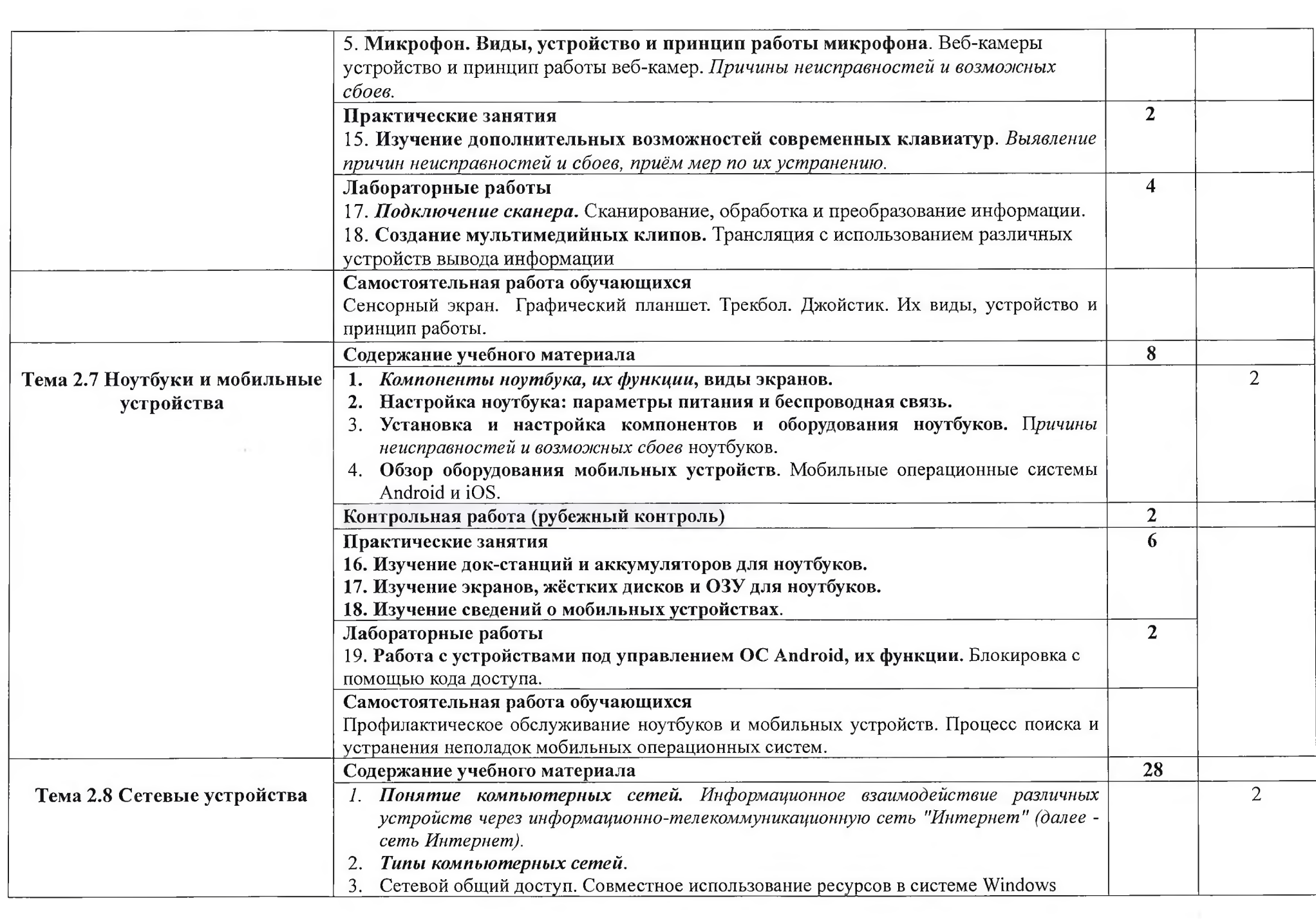

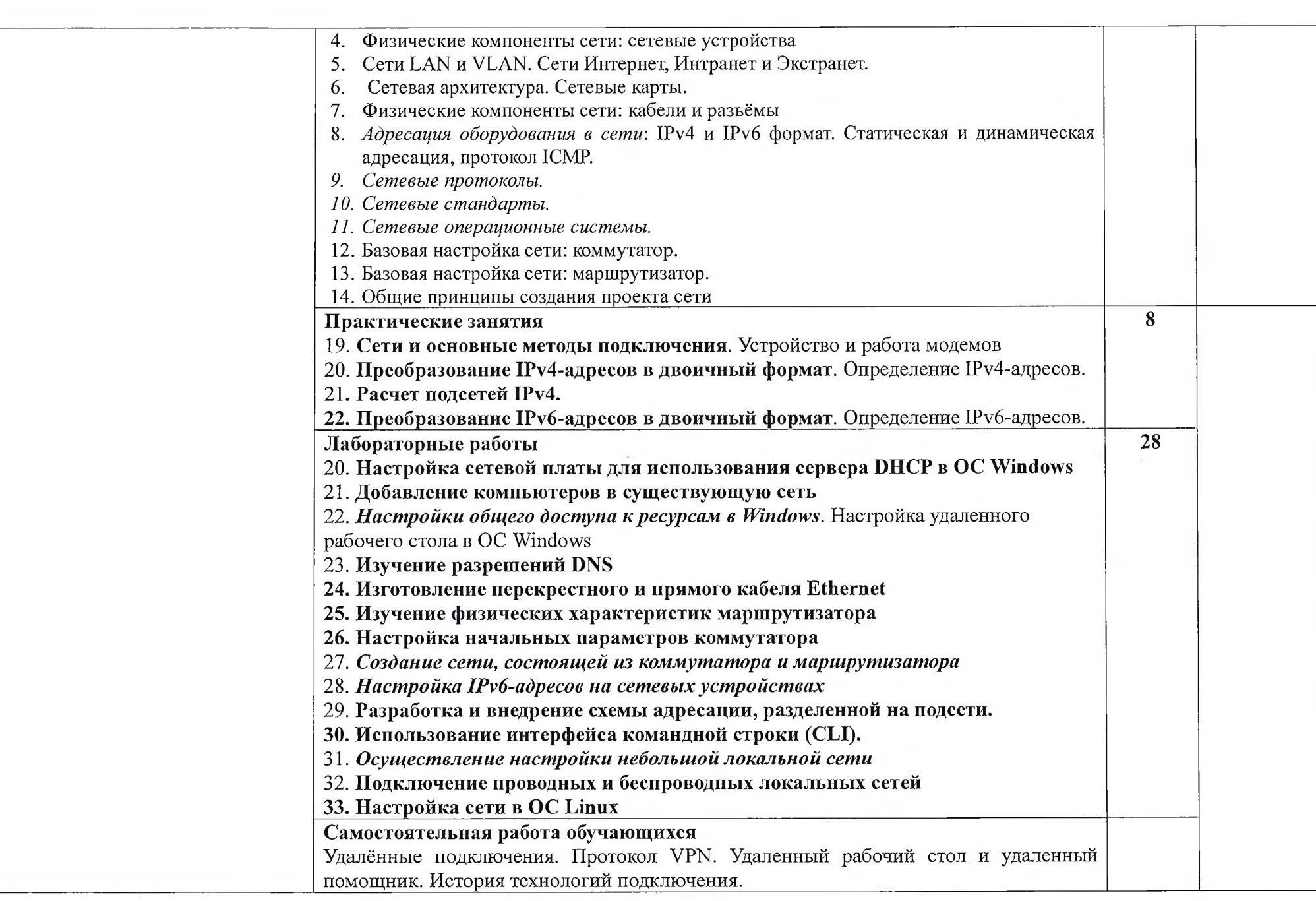

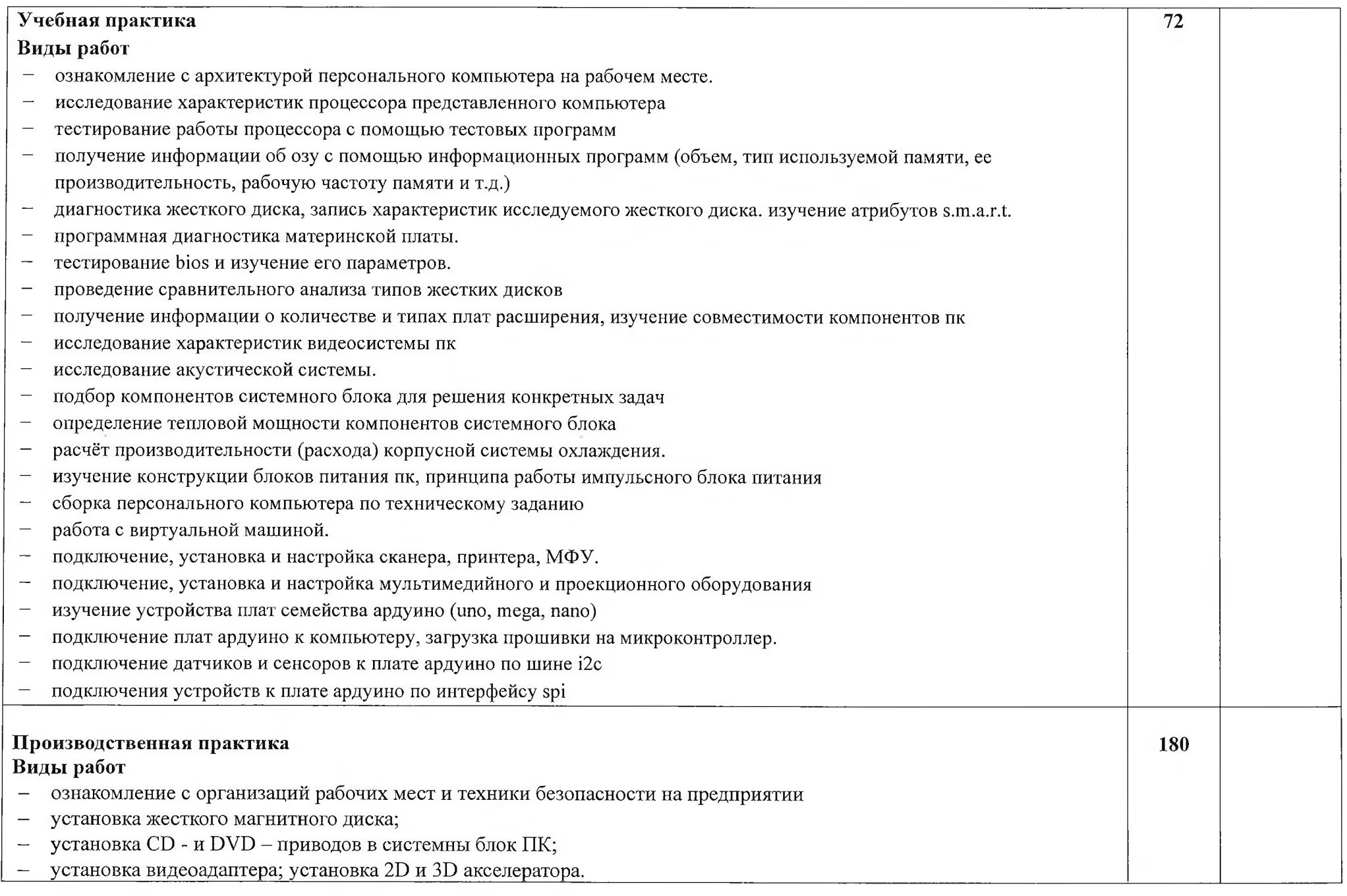

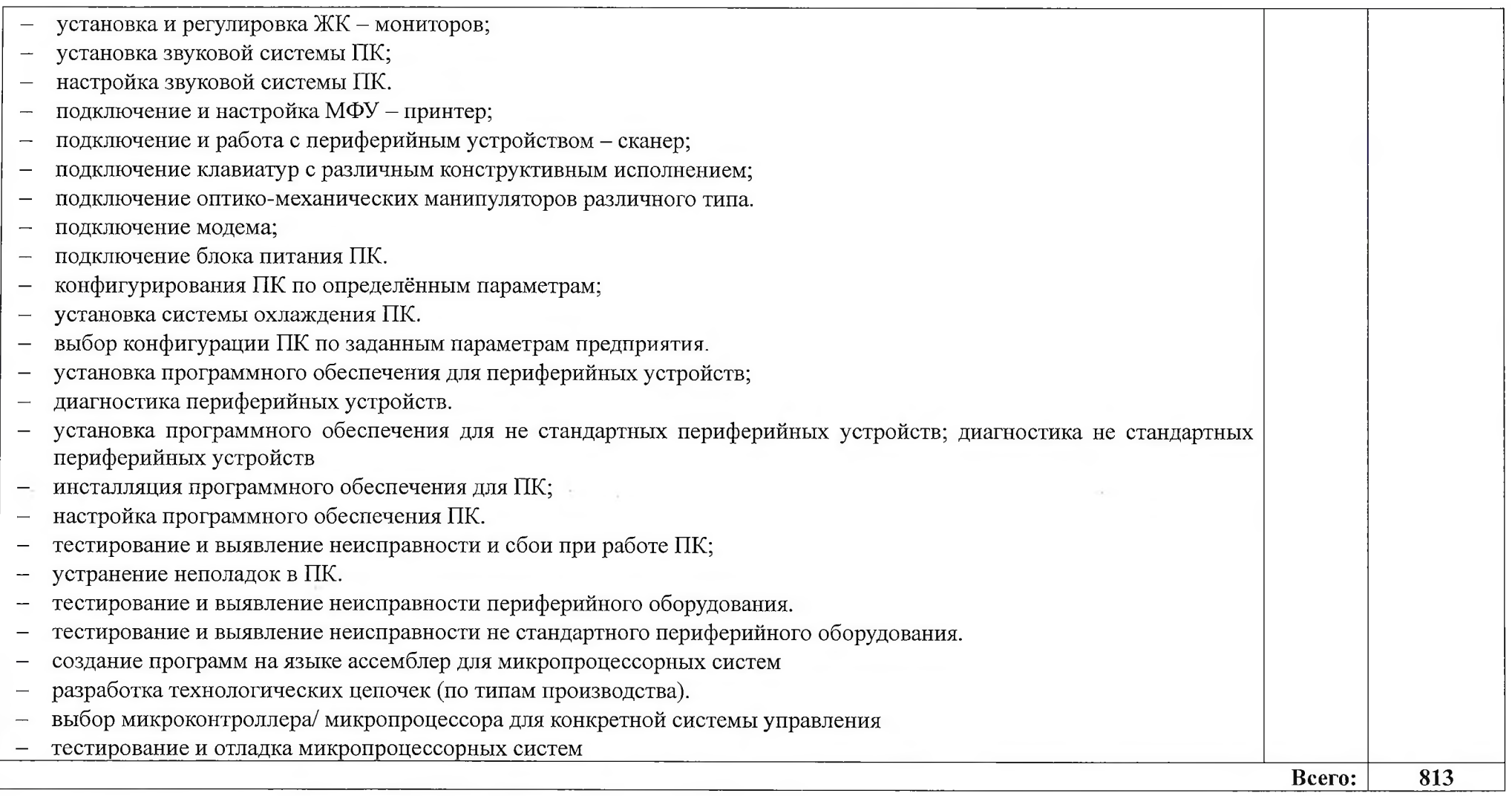

Для характеристики уровня освоения учебного материала используются следующие обозначения:

 $1-$ ознакомительный (узнавание ранее изученных объектов, свойств);

2 - репродуктивный (выполнение деятельности по образцу, инструкции или под руководством);

3 - продуктивный (планирование и самостоятельное выполнение деятельности, решение проблемных задач).

### **4 УСЛОВИЯ РЕАЛИЗАЦИИ ПРОГРАММЫ ПРОФЕССИОНАЛЬНОГО МОДУЛЯ**

### **4.1 Требования к минимальному материально-техническому обеспечению**

Реализация программы модуля предполагает наличие лабораторий

- микропроцессоров и микропроцессорных систем,
- периферийных устройств,
- компьютерных сетей и телекоммуникаций,
- дистанционно обучающих технологий,
- интернет-технологий

Оборудование лабораторий:

- компьютеры,
- маршрутизаторы,
- коммутаторы;
- локальная сеть с выходом в глобальную сеть,
- периферийное оборудование,
- комплекты микропроцессорных систем,
- техническая оснастка и инструменты,
- расходные материалы,
- программное обеспечение по профилю специальности,
- комплекты учебно-методических рекомендаций,
- посадочные места по количеству обучающихся,
- рабочее место преподавателя.

Реализация программы модуля предполагает обязательную учебную практику, которая проводится *рассредоточено* и производственную практику, которая проводится *концентрированно.*

#### **4.2. Информационное обеспечение обучения**

**Перечень учебных изданий, Интернет-ресурсов, дополнительной литературы**

#### *Основные источники:*

1. Обслуживание аппаратного обеспечения персональных компьютеров, серверов, периферийных устройств, оборудования и компьютерной оргтехники., Чащина Е.А.: учебник для студентов учреждений СПО, 3-е изд., стер., М: ИЦ «Академия», 2019, 208 с.

2. Установка и обслуживание программного обеспечения персональных компьютеров, серверов, периферийных устройств и оборудования., Богомазова Г.Н.: учебник для студентов учр. СПО. - 2-е изд.,испр. - **И.: ИЦ** «Академия», 2019, 256 с.

//

#### *Дополнительные источники:*

1. Обслуживание аппаратного обеспечения персональных компьютеров, серверов, периферийных устройств, оборудования и компьютерной оргтехники,, Чащина Е.А.: учебник для СПО, М.: ИЦ «Академия», 2016,208с

2. Сопровождение и обслуживание программного обеспечения компьютерных систем (2-е изд., испр.), учебник для студентов учреждений СПО, Зверев В.П.

#### *Интернет-источники:*

1. https://www.academia-moscow.ru/reader/?id=374065 «Установка и обслуживание программного обеспечения персональных компьютеров, серверов, периферийных устройств и оборудования, Богомазова Г. Н.,2-е изд., испр. издание 2019 г.»

2. <https://academia-moscow.ru/catalogue/4831/349633/>Выполнение работ по монтажу, наладке, эксплуатации и обслуживанию локальных компьютерных сетей, Остроух А.В., 1-е изд. издание 2018г

3. <https://643184286.netacad.com/courses/1064177> Академия Cisco. IT Essentials: компьютерное оборудование и программное обеспечение

4. <https://643184286.netacad.com/courses/967506>Академия Cisco. CCNA R&S: введение в Сети.

5. <https://lms.netacad.com/course/view.php?id=476316> Академия Сіѕсо.Введение в интернет вещей

6. <http://www.dfe3300.karelia.ru/posob/microcpu/index.html> Курс: мультипроцессорные системы. [Электронный ресурс]. - Режим доступа: [http://www.intuit.ru.](http://www.intuit.ru)

7. <http://www.CyberGuru.ru063op>микроархитектур современных микропроцессоров [Электронный ресурс]

8. <http://www.gw.ru/html.cgi/txt/doc/micros/avr/arh/start.htm> - Документация на микроконтроллеры семейства AVR, MSP, ARM

**4.3. Общие требования к организации образовательного процесса**

Обязательным условием допуска к производственной практике в рамках

профессионального модуля Применение *микропроцессорных систем, установка и настройка периферийного оборудования является* освоение учебной практики для получения первичных профессиональных навыков в рамках профессионального модуля.

Освоение программы модуля базируется на изучении общепрофессиональных дисциплин О П .02 «Основы электротехники», О п. 03 «Прикладная электроника», О п. 07 «Операционные системы и среды», возможно параллельное изучение междисциплинарных курсов «Микропроцессорные системы» и «Установка и конфигурирование

25

периферийного оборудования».

#### **4.4 Кадровое обеспечение образовательного процесса**

Требования к квалификации педагогических (инженернопедагогических) кадров,

обеспечивающих обучение по междисциплинарному курсу: наличие высшего профессионального образования, соответствующего профилю модуля *П М . 02 Применение микропроцессорных систем, установка и настройка периферийного оборудования* и специальности 09.02.01. Компьютерные системы и комплексы Опыт деятельности в организациях соответствующей профессиональной сферы является обязательным для преподавателей, эти преподаватели должны проходить стажировку в профильных организациях не реже 1 раза в 3 года.

Требования к квалификации педагогических кадров, осуществляющих руководство практикой:

**инженерно-педагогический состав:** высшее инженерное образование, соответствующее профилю модуля, опыт деятельности в организациях соответствующей профессиональной сферы является обязательным для преподавателей, эти преподаватели должны проходить стажировку в профильных организациях не реже 1 раза в 3 года.

Мастера: обязательная стажировка в профильных организациях не реже 1-го раза в 3 года. Опыт деятельности в организациях соответствующей профессиональной сферы является обязательным.

# 5. КОНТРОЛЬ И ОЦЕНКА РЕЗУЛЬТАТОВ ОСВОЕНИЯ ПРОФЕССИОНАЛЬНОГО МОДУЛЯ (ВИДА ПРОФЕССИОНАЛЬНОЙ

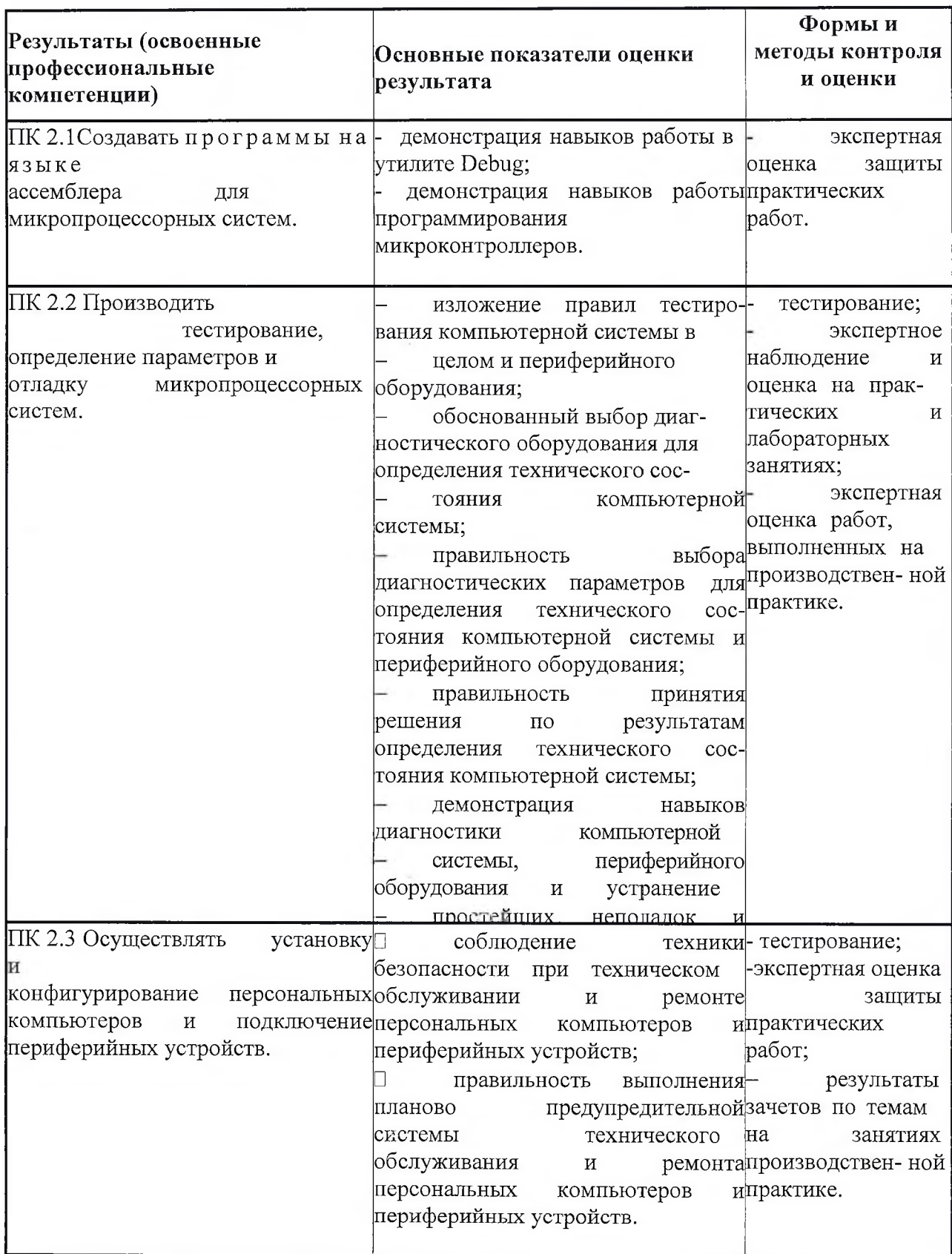

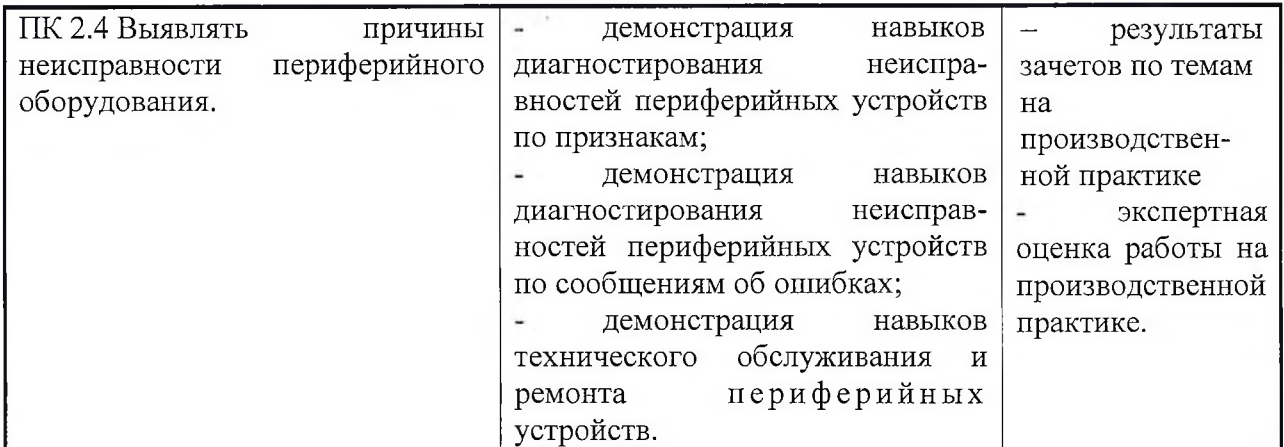

Формы и методы контроля и оценки результатов обучения должны позволять<br>проверять у обучающихся не только сформированность профессиональных компетенций,<br>но и развитие общих компетенций и обеспечивающих их умений.

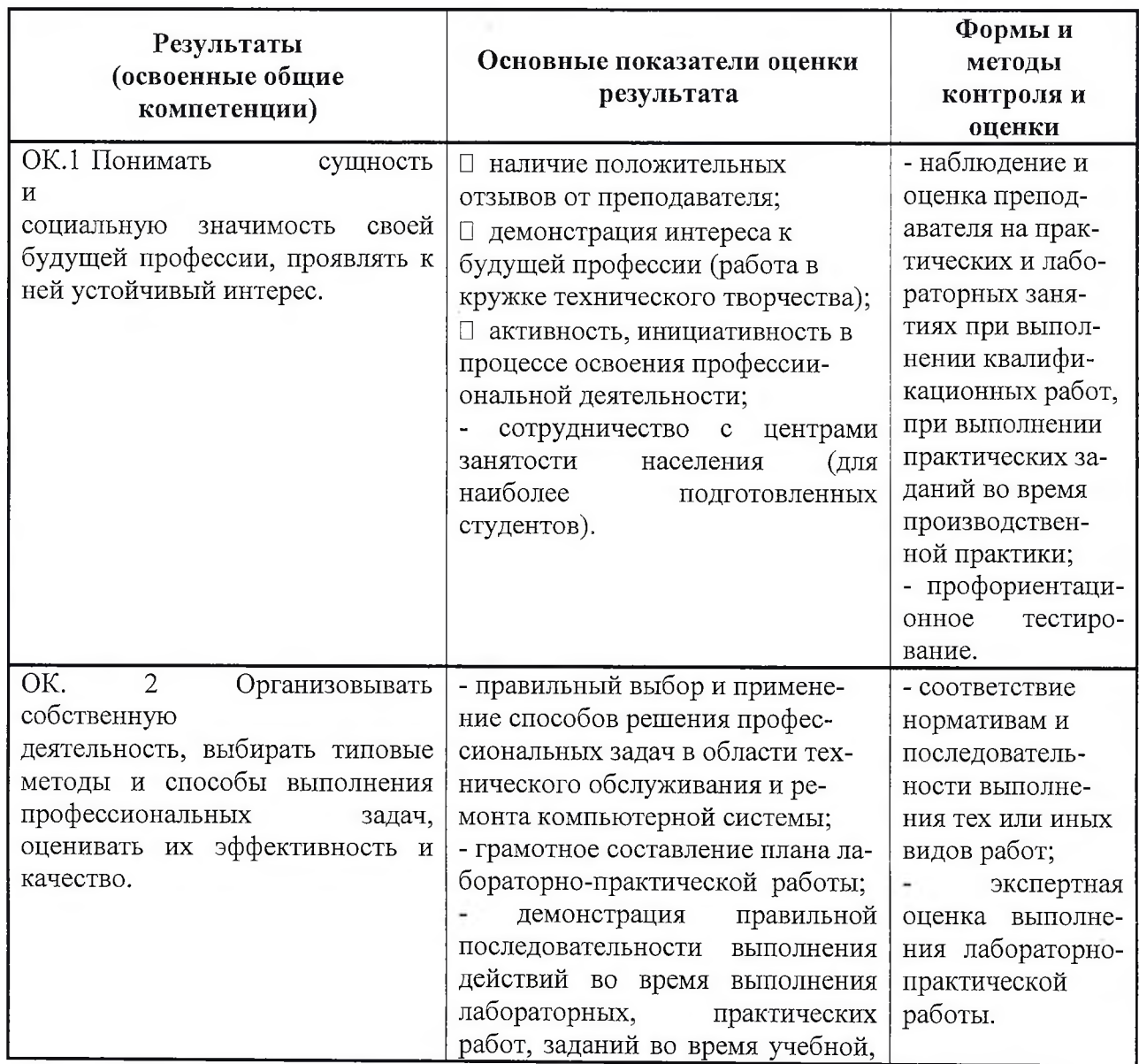

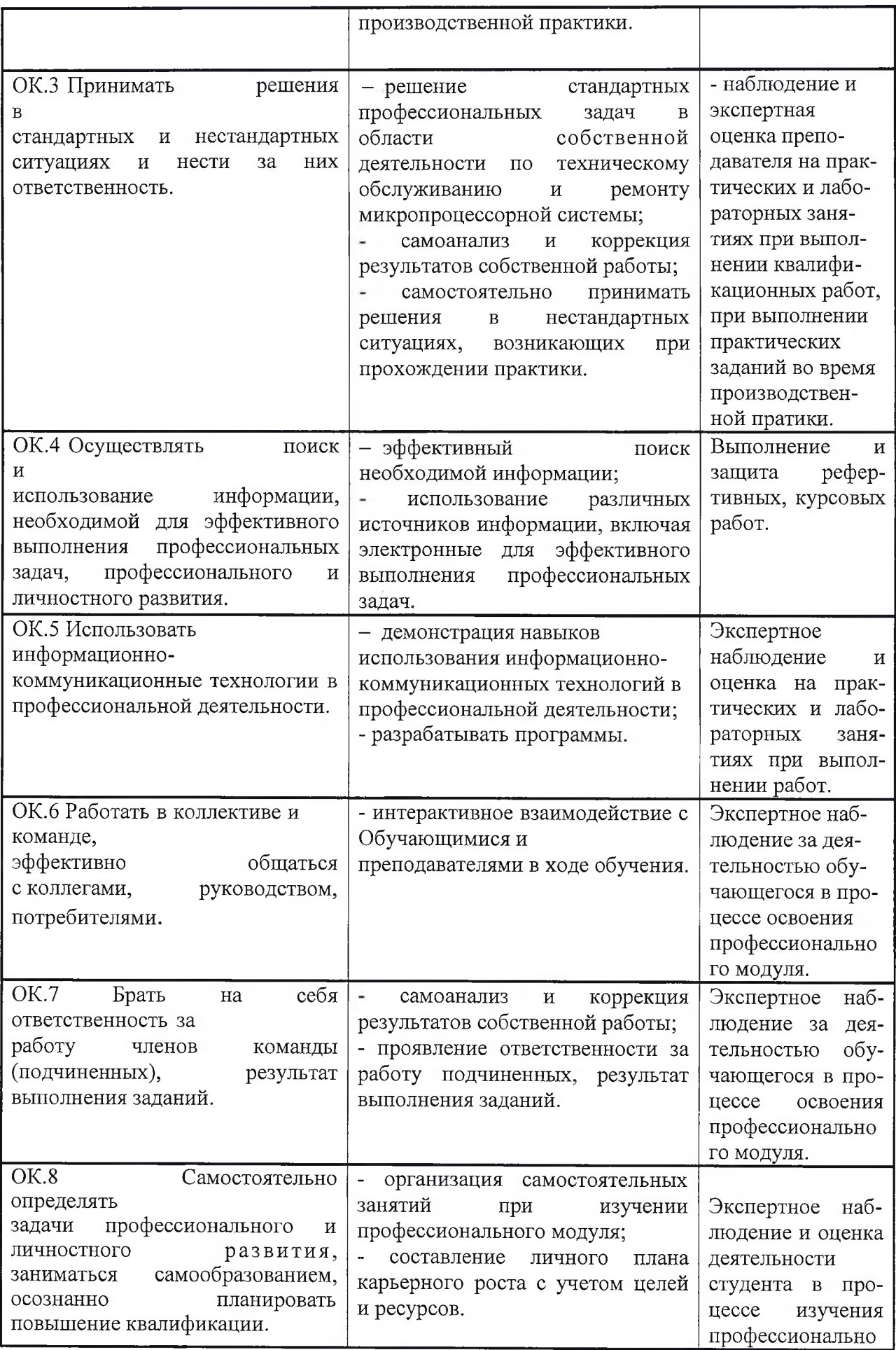

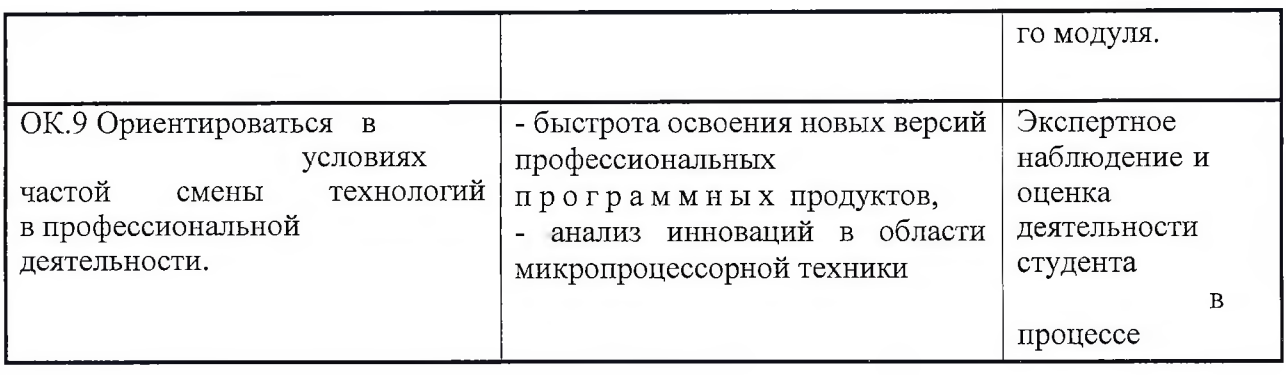

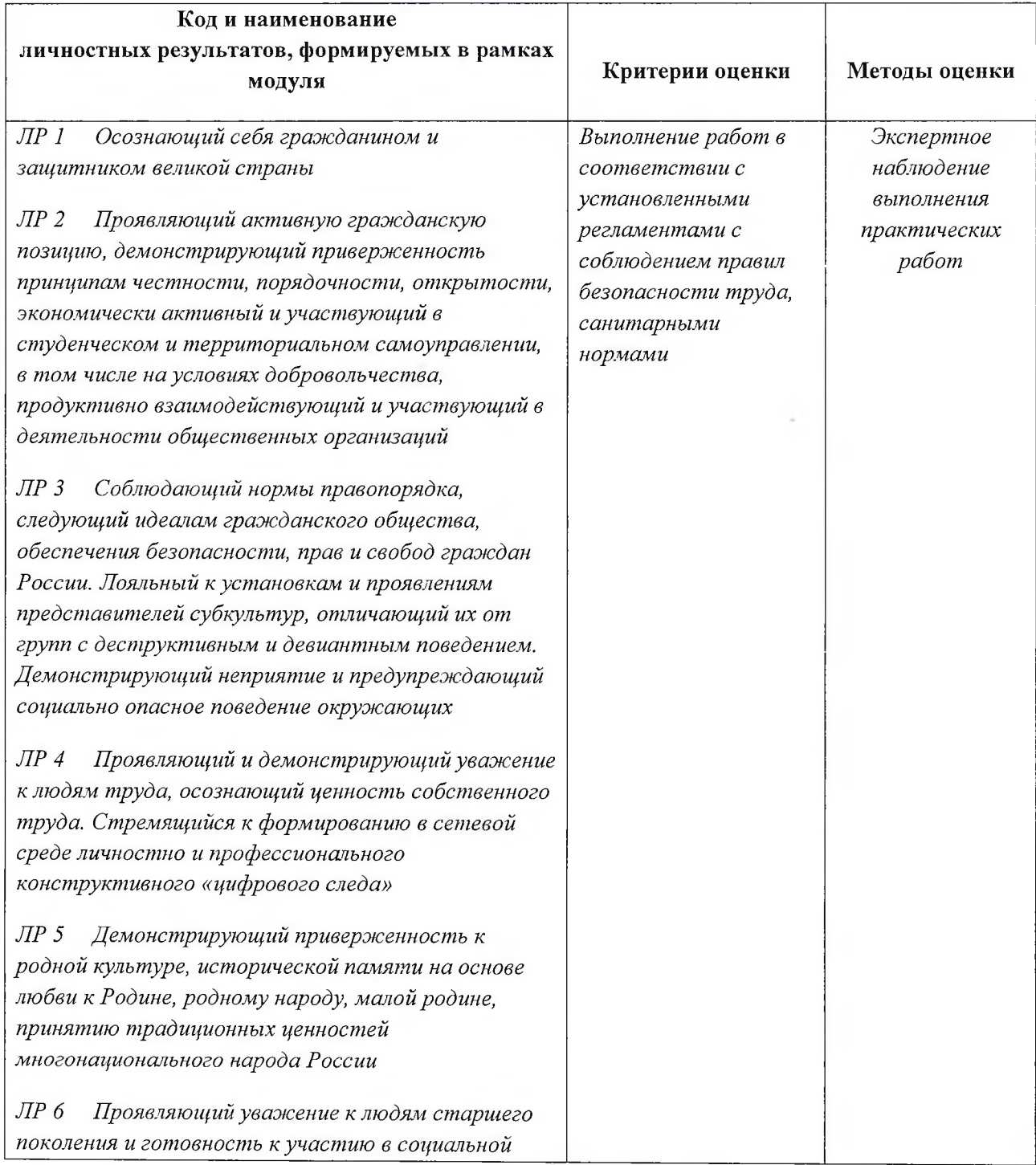

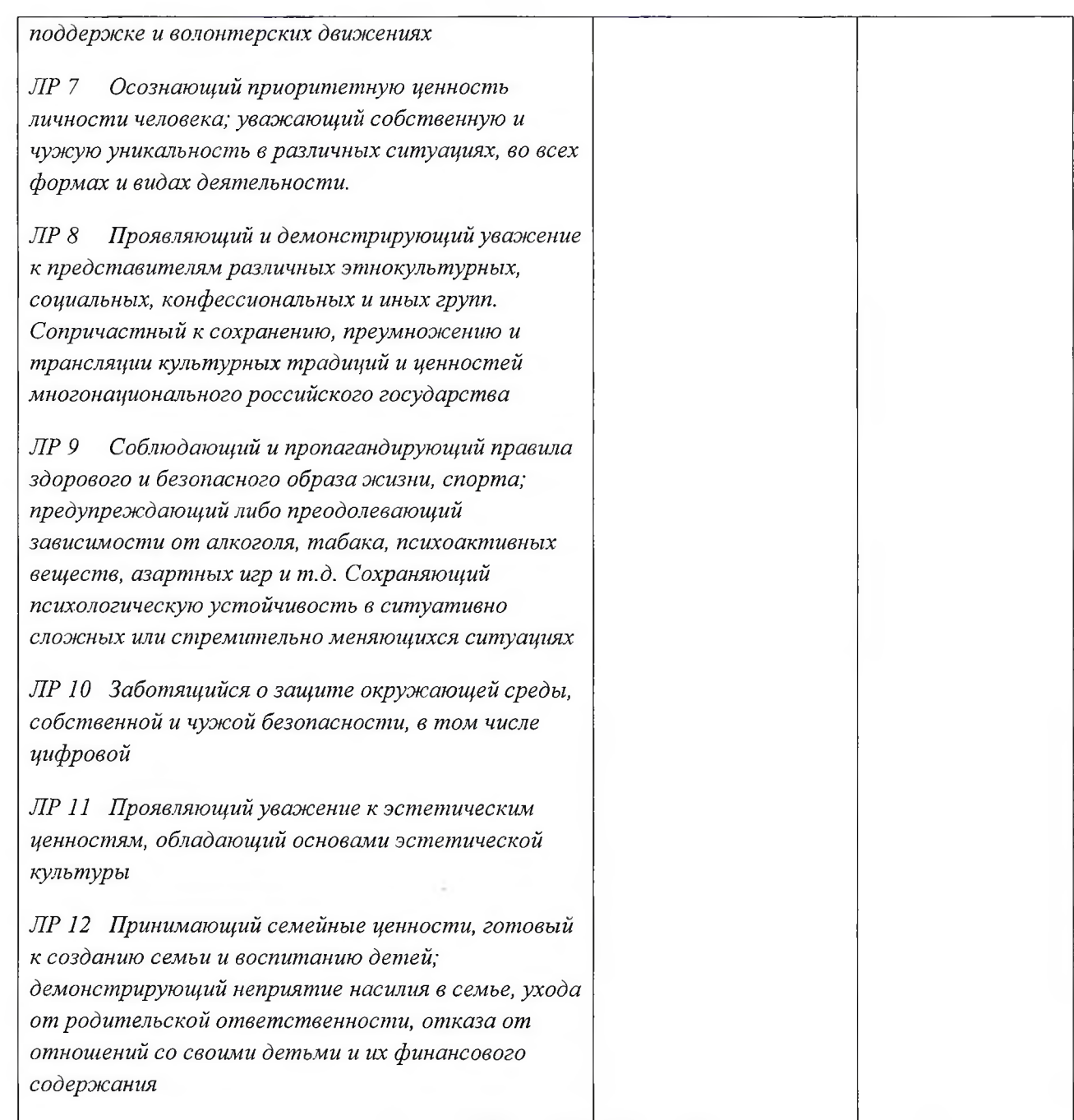

#### Рецензия

на рабочую программу профессионального модуля

ПМ.02 Применение микропроцессорных систем, установка и настройка периферийного оборудования для специальности 09.02.01. «Компьютерные системы и комплексы» среднего профессионального образования, разработанную

преподавателем государственного бюджетного профессионального образовательного учреждения Краснодарского края

«Армавирский механико-технологический техникум» Рендович Е.А.

Рабочая программа профессионального модуля ПМ.02 Применение микропроцессорных систем, установка и настройка периферийного оборудования (далее по тексту Программа) соответствует требованиям ФГОС по специальности среднего профессионального образования 09.02.01. «Компьютерные системы и комплексы», утверждённого приказом МОН РФ от 28 июля 2014 г. № 849, зарегистрированного Минюстом РФ 21 августа 2014 г. № 33748.

Рабочей программой определены место и роль профессионального модуля в овладении обучающимися профессиональных компетенций, умений и знаний, вытекающих из ФГОС СПО соответствующей профессии. На этой основе установлены цели и задачи профессионального модуля, сформулированы требования к условиям реализации, осуществлению контроля и оценки результатов освоения учебной дисциплины в соответствии с квалификационными требованиями ФГОС СПО.

Главная цель ПМ.02 ориентирована на формирование знаний и умений по созданию программ на языке ассемблера для микропроцессорных систем, тестированию и отладки микропроцессорных систем, осуществлению установки и конфигурирования персональных компьютеров и подключения периферийных устройств, выявлению причин неисправностей периферийного оборудования.

Программа предусматривает разно уровневое обучение и отражает индивидуальный подход к обучающимся. В программе учтена специфика учебного заведения и отражена практическая направленность курса.

Данная рабочая программа профессионального модуля обеспечивает подготовку конкурентоспособных выпускников в соответствии с запросами регионального рынка. Содержание рабочей программы соответствует современному уровню развития науки, техники и производства.

Программа оформлена в соответствии с требованиями нормативно-технических документов. Материально-техническое обеспечение способствует реализации рабочей программы профессионального модуля в полной мере. В программе указана современная литература, Интернет-ресурсы.

Формы и методы контроля и оценки результатов обучения позволяют в достаточном объеме проверить у обучающихся не только сформированность профессиональных компетенций, но и общих компетенций и обеспечивающих их умений.

В целом программа даёт возможность подготовить вполне квалифицированных специалистов и может быть использована в учебном процессе в учреждениях СПО по специальности 09.02.01. «Компьютерные системы и комплексы»,

Рецензент - Поддубная Н.А. - преподаватель высшей категории ГБПОУ КК АМТ. Квалификация по диплому: учитель математики и информатики

esnau

Mulle подпи ΜП

#### Рецензия

на рабочую программу профессионального модуля ПМ.02 Применение микропроцессорных систем, установка и настройка периферийного оборудования для специальности 09.02.01. «Компьютерные системы и комплексы» среднего профессионального образования, разработанную преподавателем государственного бюджетного профессионального образовательного учреждения Краснодарского края «Армавирский механико-технологический техникум» Рендович Е.А.

Рабочая программа профессионального модуля ПМ.02 Применение микропроцессорных систем, установка и настройка периферийного оборудования (далее по тексту Программа) соответствует требованиям ФГОС по специальности среднего профессионального образования 09.02.01. «Компьютерные системы и комплексы», утверждённого приказом МОН РФ от 28 июля 2014 г. № 849, зарегистрированного Минюстом РФ 21 августа 2014 г. № 33748.

Рабочей программой определены место и роль профессионального модуля в овладении обучающимися профессиональных компетенций, умений и знаний, вытекающих из ФГОС СПО соответствующей профессии. На этой основе установлены цели и задачи профессионального модуля, сформулированы требования к условиям реализации, осуществлению контроля и оценки результатов освоения учебной дисциплины в соответствии с квалификационными требованиями ФГОС СПО.

Главная цель ПМ.02 ориентирована на формирование знаний и умений по созданию программ на языке ассемблера для микропроцессорных систем, тестированию и отладки микропроцессорных систем, осуществлению установки и конфигурирования персональных компьютеров и подключения периферийных устройств, выявлению причин неисправностей периферийного оборудования.

Тематический план и программа содержит достаточное количество практических занятий с моделированием ситуаций, возникающих при работе с микропроцессорными системами и периферийным оборудованием, позволяющие приобрести умения и практический опыт в соответствии с требованиями квалификационной характеристики.

Программа оформлена в соответствии с требованиями нормативно-технических документов. Материально-техническое обеспечение способствует реализации рабочей программы профессионального модуля. Формы и методы контроля и оценки результатов обучения позволяют проверить у обучающихся не только сформированность профессиональных компетенций, но и общих компетенций и обеспечивающих их умений.

Программа логически структурирована, не содержит грамматических и других ошибок, содержит большое количество специальных терминов. Язык и стиль изложения рабочей программы отличается чёткостью, ясностью и убедительностью

Объём программы соответствует требованиям стандарта, она может быть использована в учебном процессе в учреждениях СПО по специальности 09.02.01. «Компьютерные системы и комплексы»,

Рецензент: начальник службы прерыдана ированных систем управления предприятия

(САСУП) акционерно оббитества «81 Бронетанковый ремонтный завод»

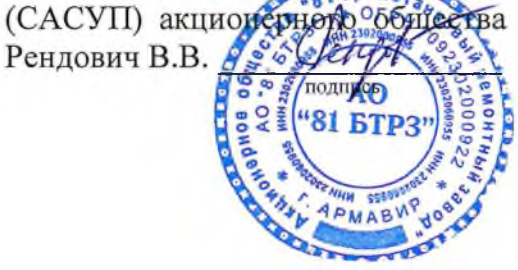